「新入社員インターネット・セミナー」お申込前に以下の事項等をご確認願います。

## 1.好ましいネット回線

2 | 林式会社<br>2 | 北海道二十一世紀総合研究所

会員ログイン 会員ページへはこちらか

インターネットヤミナー1 ので

後の目数集中 認識ださい

接続速度が 2.5Mbps 以上のインターネット接続環境が必要となります。 ISDN や回線速度の遅い ADSL 回線の場合では十分な品質が維持できない可能性があ ります。また、企業内のファイヤーウォールや他のセキュリティ環境がある LAN 内ではご覧いた だけない場合があります。

## 2.パソコンでの視聴に必要な環境

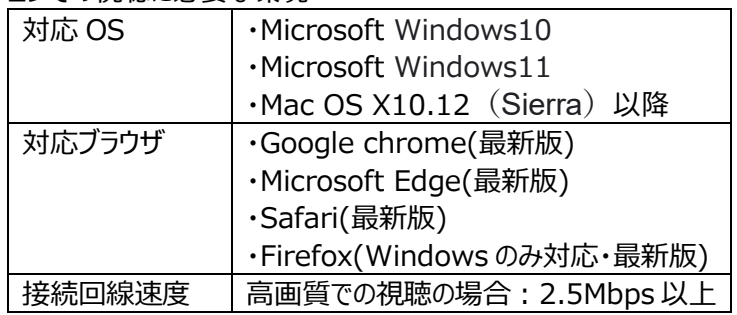

食債40億

3.実際の画面でご確認ください。

「北海道 21 世紀総合研究所」のホームページから「インターネット・セミナーのご案内」のページへ移行いただきセミナーを「サンプル視聴」してください。 問題なく視聴できることを確認の上、お申込み願います。

<北海道 21 世紀総合研究所ホームページ> ファインターネット・セミナーのご案内> しょう インターネット・セミナー>

## 、命社摂要 、董政内容・事績 、お知らせ 、イバント・ヤミナー 、お悲い会わせ 、求 2 2 株式会社<br>2 2 北海道二十一世紀総合研究所 会社概要 , 莫務内容・実績 , お知らせ , イベント・セミナー , お問い合わせ , 求人 2022-01-17 「株式会社北海道二十一世紀総合研究所からのお知らせ」 ンターネットセミナーのご案内 豊かな自然に囲まれた北海道の 地域社会や企業の発展のために、 フィールドワークを基本とした情報分析のもと、 ネスクラブ-会員専用WEBサイトのご紹介 / インターネットセミナーのご案内 ピックアップセミナー 柔軟で創造的な発想とノウハウで HOKUU **「サンプル視聴」をクリックして** 多様なニーズにお応えしてまいります。 BUSHIESS **視聴してください。** CAUTS **お願いします。** 北洋ビジネスクラブ 北洋ビジネスクラブ -99 あなたのピジネスの真ん中に、 インターネットセミナーのご案内 北洋ビジネスクラブ。 北洋ビジネスクラブ「インターネットセミナー」のページをご覧いただきありがとうございます。 本インターネットセミナーは、株式会社イー・ブレーン (ブレーン・グループ) 様の全面的なご協力に基づき皆様にご提供しております。 北洋ビジネスクラブインタ ● 研究員の募集や現在行っておりません。 **「はじめての方へ」を** お好みのセミナーをパソコンから 「じっくり聞きたい、あの人の聞 **クリックしてください** ホットな経営情報の入手、管理職 **「インターネット・セミナーのご案内」** (運営会社:株式会社イー・ブレ 人民可能 【会員無料】北洋ビジネスクラブ会員様はす **をクリックしてください** 【共有アカウント】1社1組のアカウント (I で何人でも同時に視聴できます。 【毎月、新セミナーが更新】旬な話題、階層別、職種》 。<br>カルチャーなど眼違したコンテンツを毎月更新します. Windows Media対応フォーマット】Windows PCであれば、ほとんどの場合、そのまま視聴が可能です。 2021/04/09 厚生労働省「令和2年度老人保健健康増進等事業」の報告書を掲載しました はじめての方へ costomers サンプル視聴・ネットセミナー申込みはこちらから 道内自治体向けの産業連関表作成マニュアルを作成しました